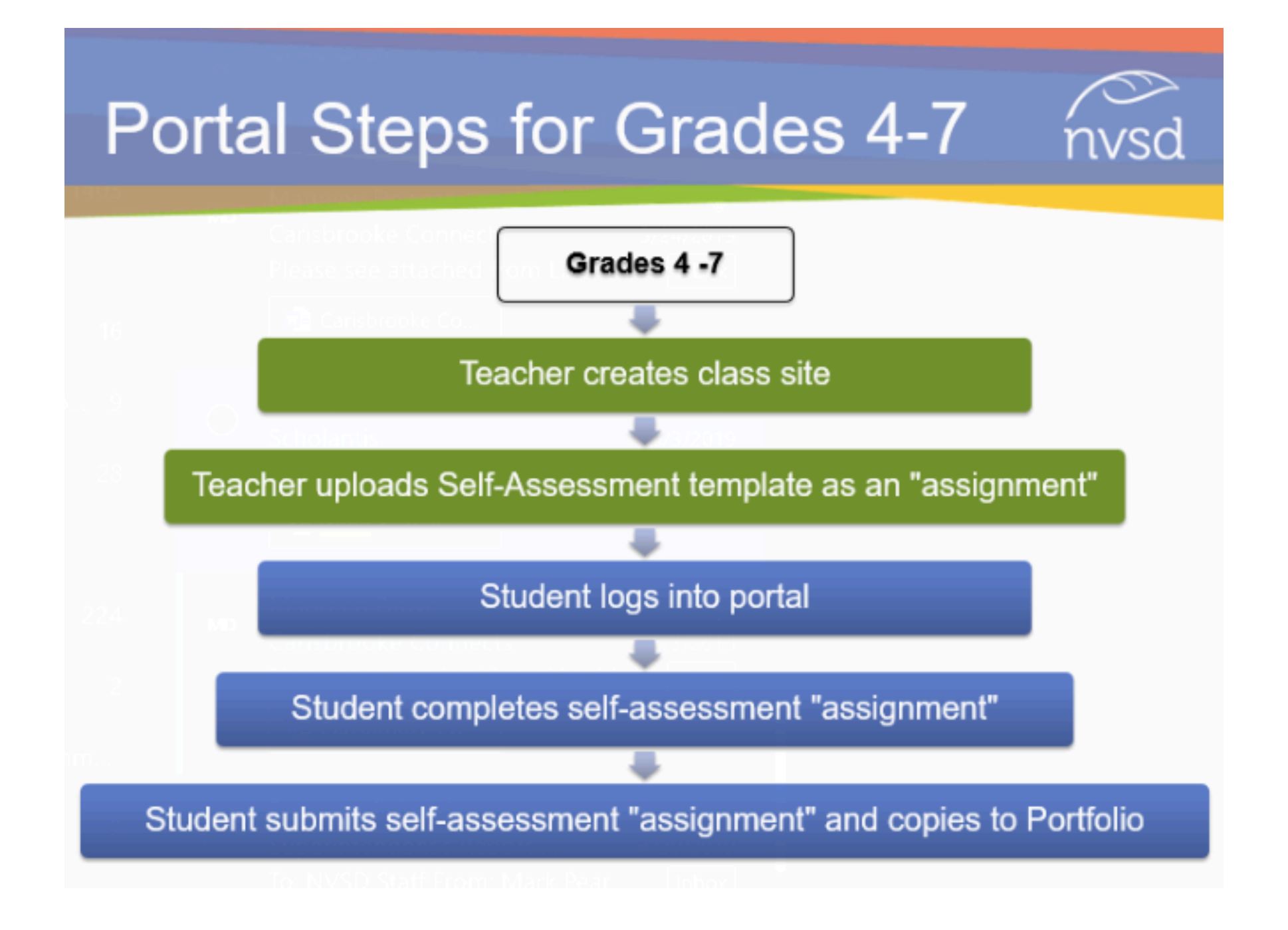

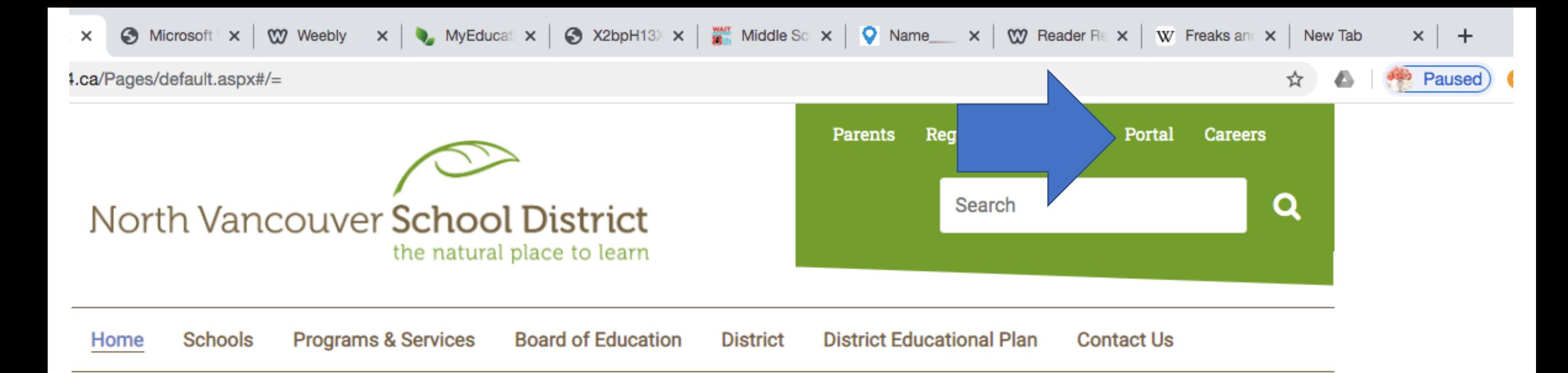

# COVID-19 Updates, Resources, and Helpful Links

Click HERE for a curated list of reliable resources, plus parent/guardian communications.

# **NVSD Educational Continuity Plan**

÷

'i

Click HERE for our Educational Continuity Plan, including tech support guides/resources for parents and guardians.

# **North Vancouver** child-care supports

Information on daytime child care for elementary children of front-line medical staff and first responders.

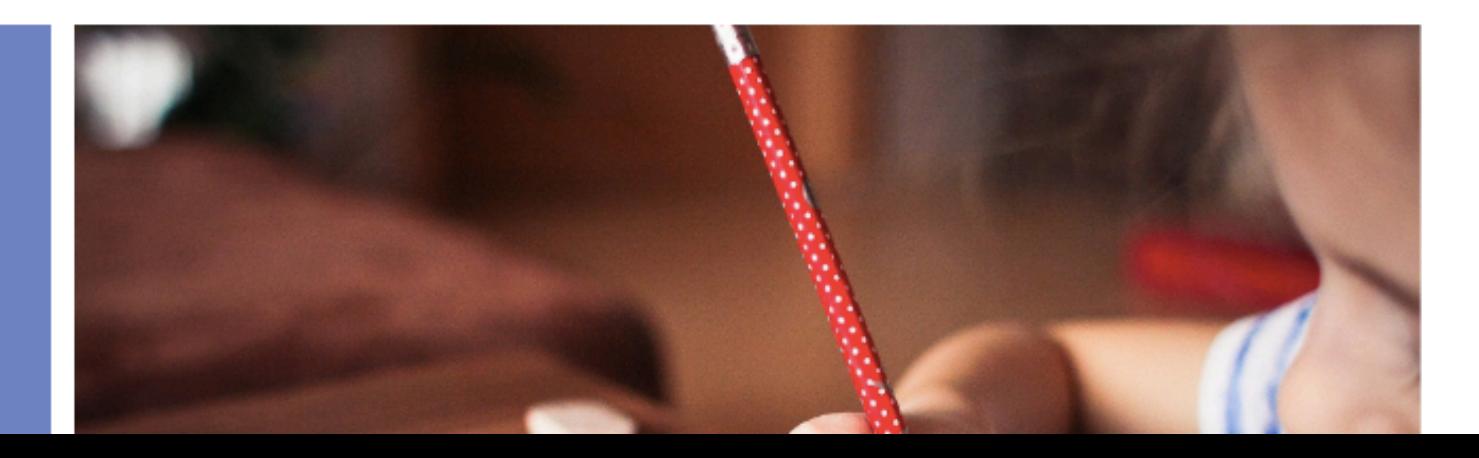

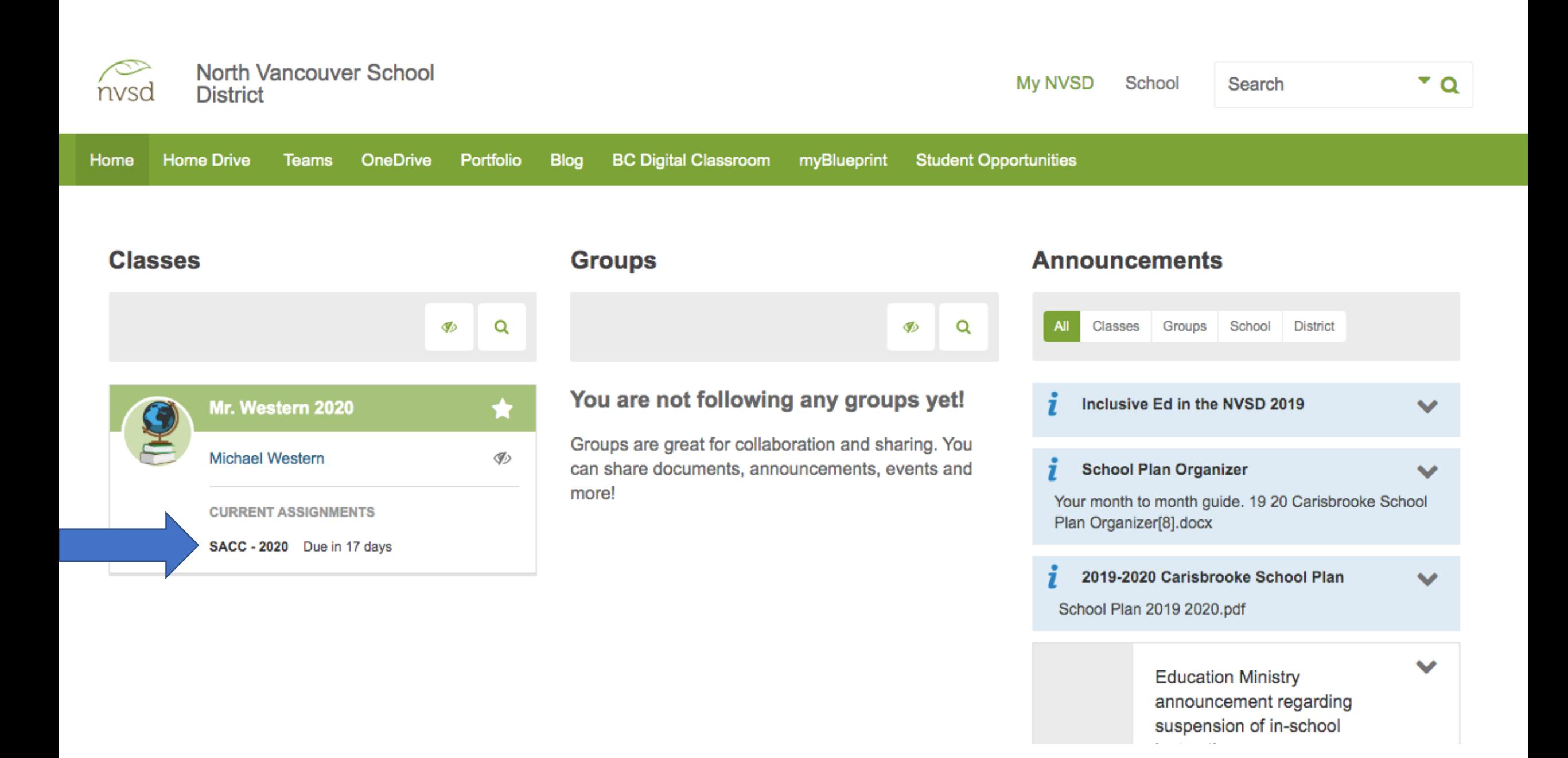

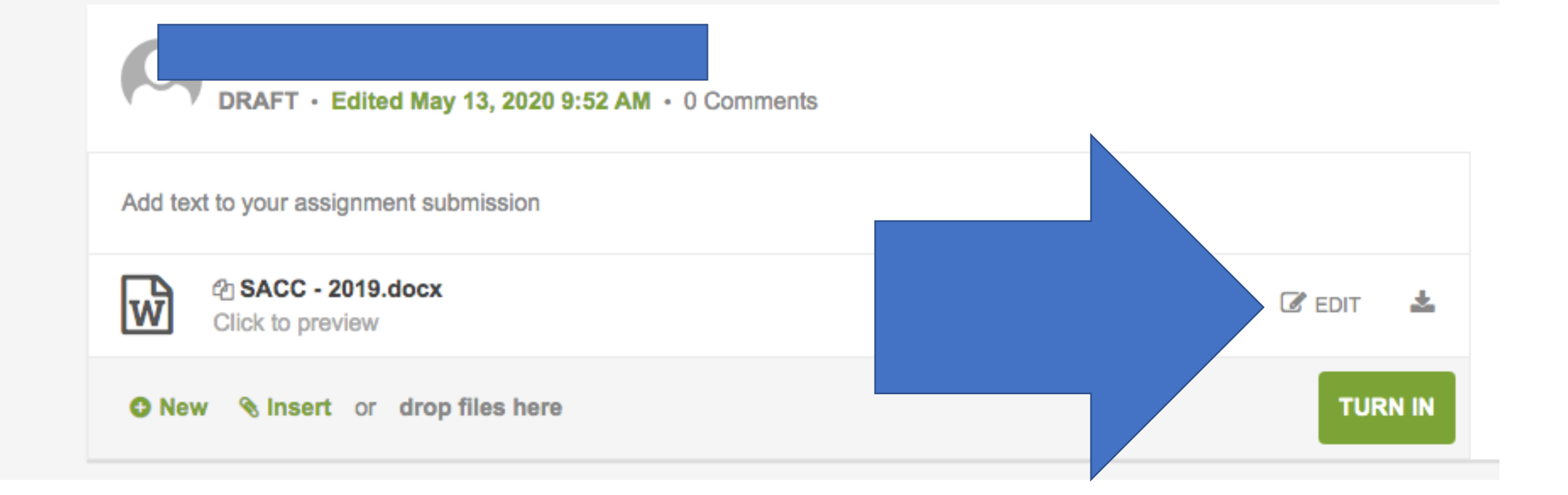

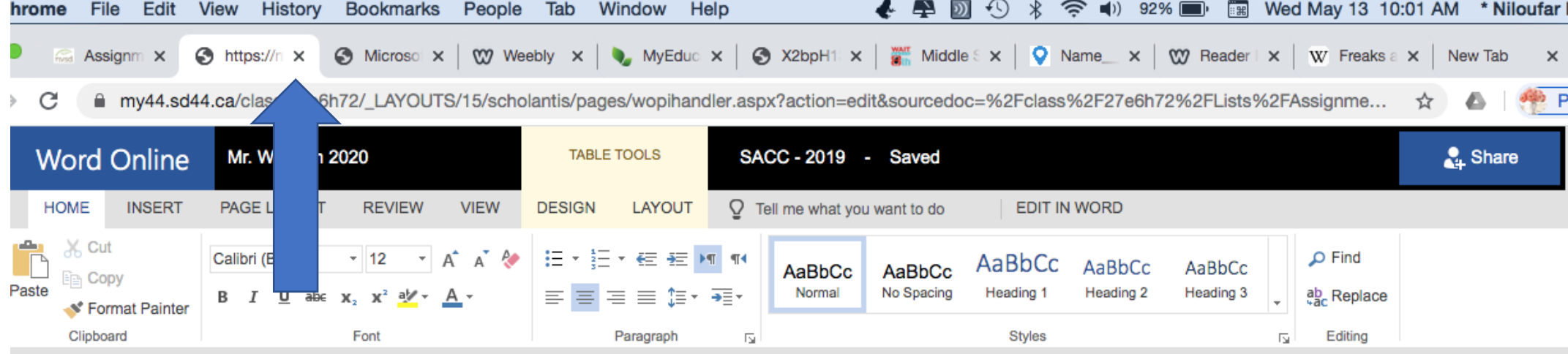

Insert an "x" the box that describes you best.

# When you are done, close the tab.

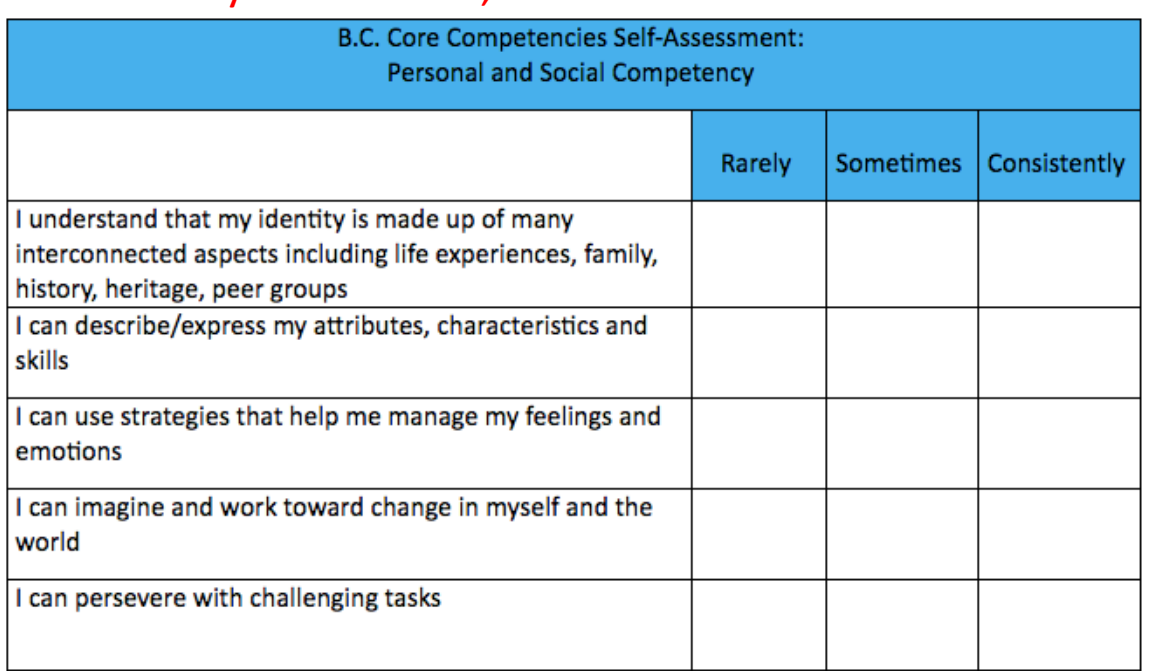

 $\mathcal{A}$ 

OF 4 ABOUT 456 WORDS ENGLISH (CANADA)

 $\sim$ 

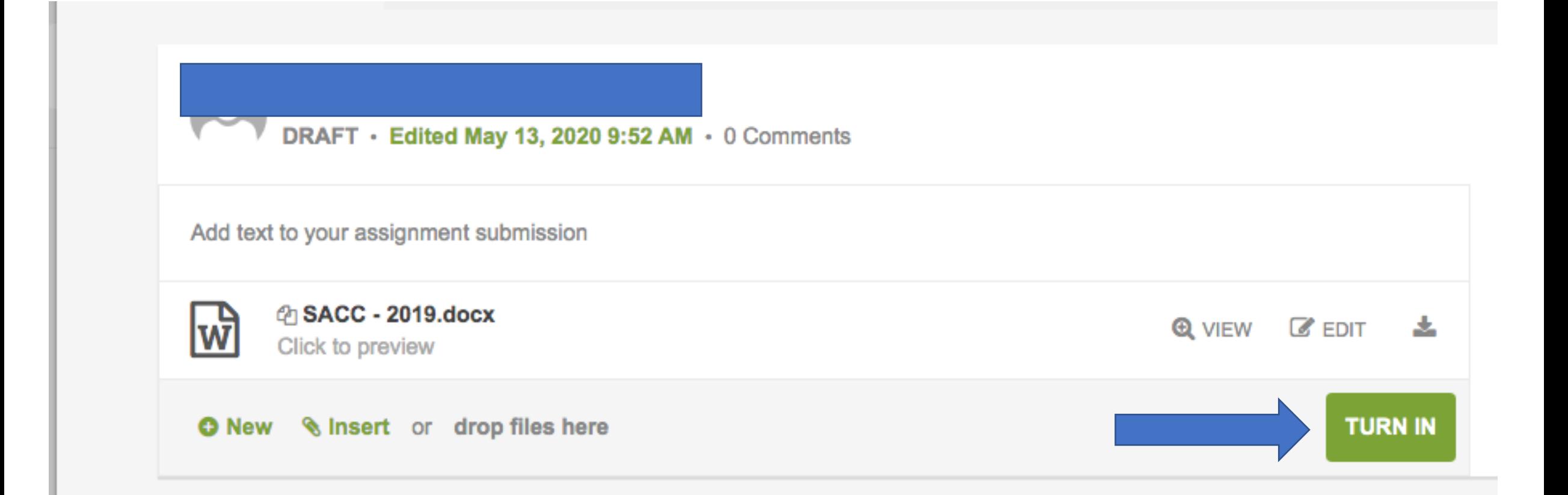

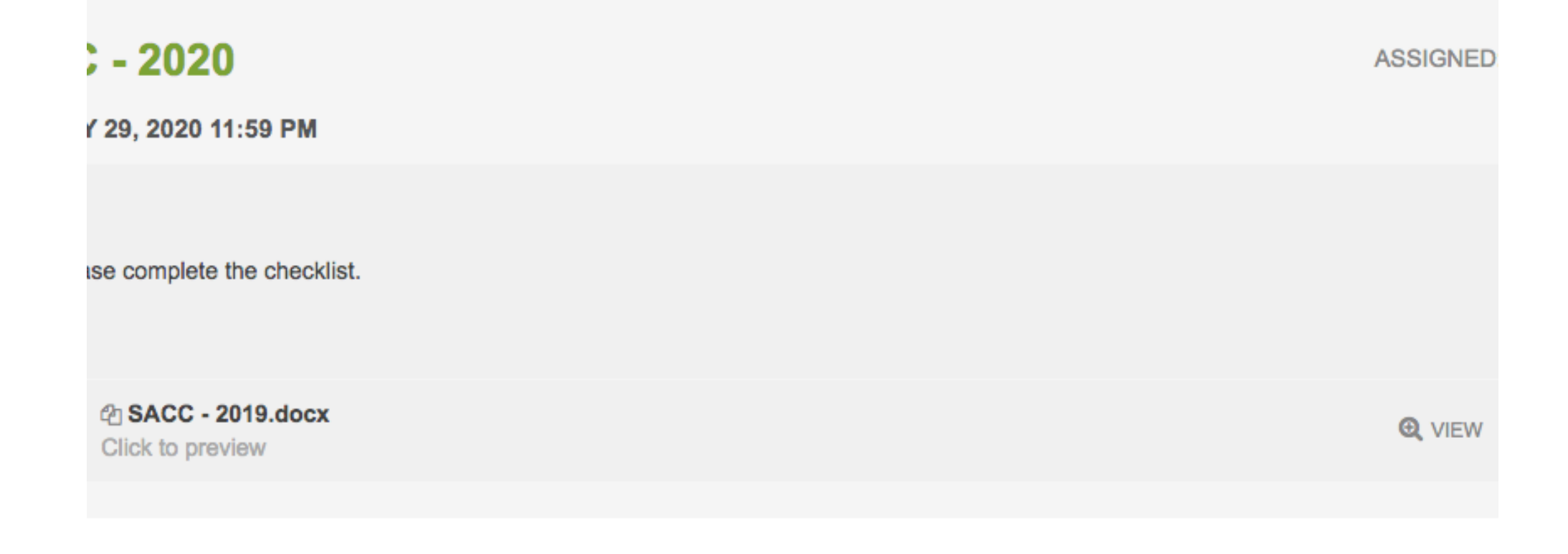

#### , 2020 10:01 AM · Edited May 13, 2020 9:52 AM · 0 Comments

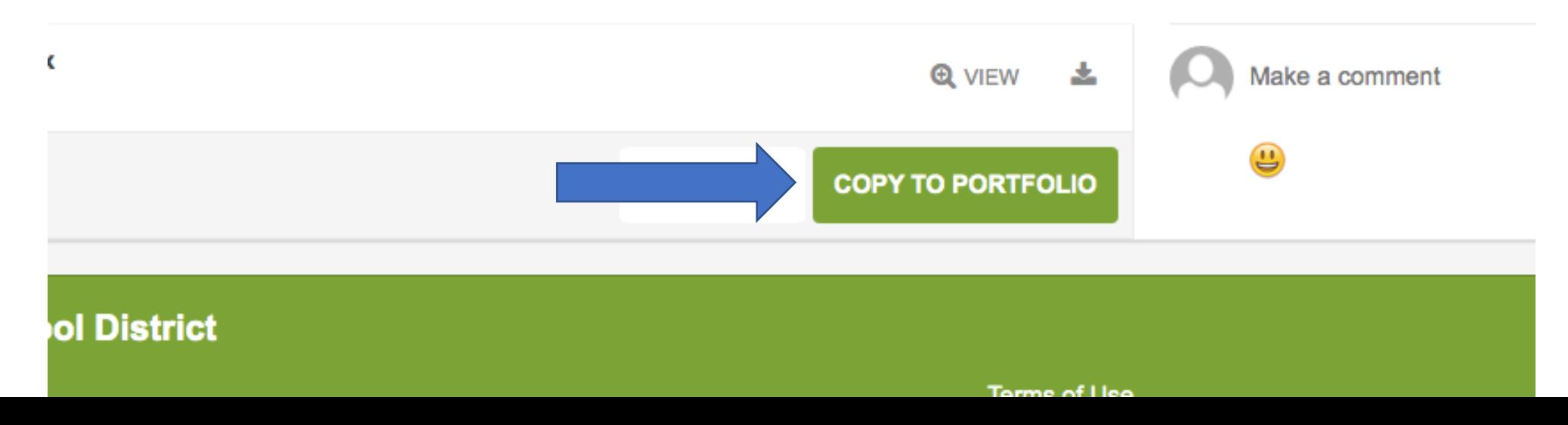